## **HP S700 & S750 FW Update Instructions**

1.) Check the status of the disk to be upgraded, use apps such as CrystalDiskInfo, to make sure firmware reads as **U0329A0**, **U0329B0** or **U0222A0**. Take firmware **U0329A0** as an example.

(Link to download CrystalDiskInfo: [https://crystalmark.info/en/download/#CrystalDiskInfo\)](https://crystalmark.info/en/download/)

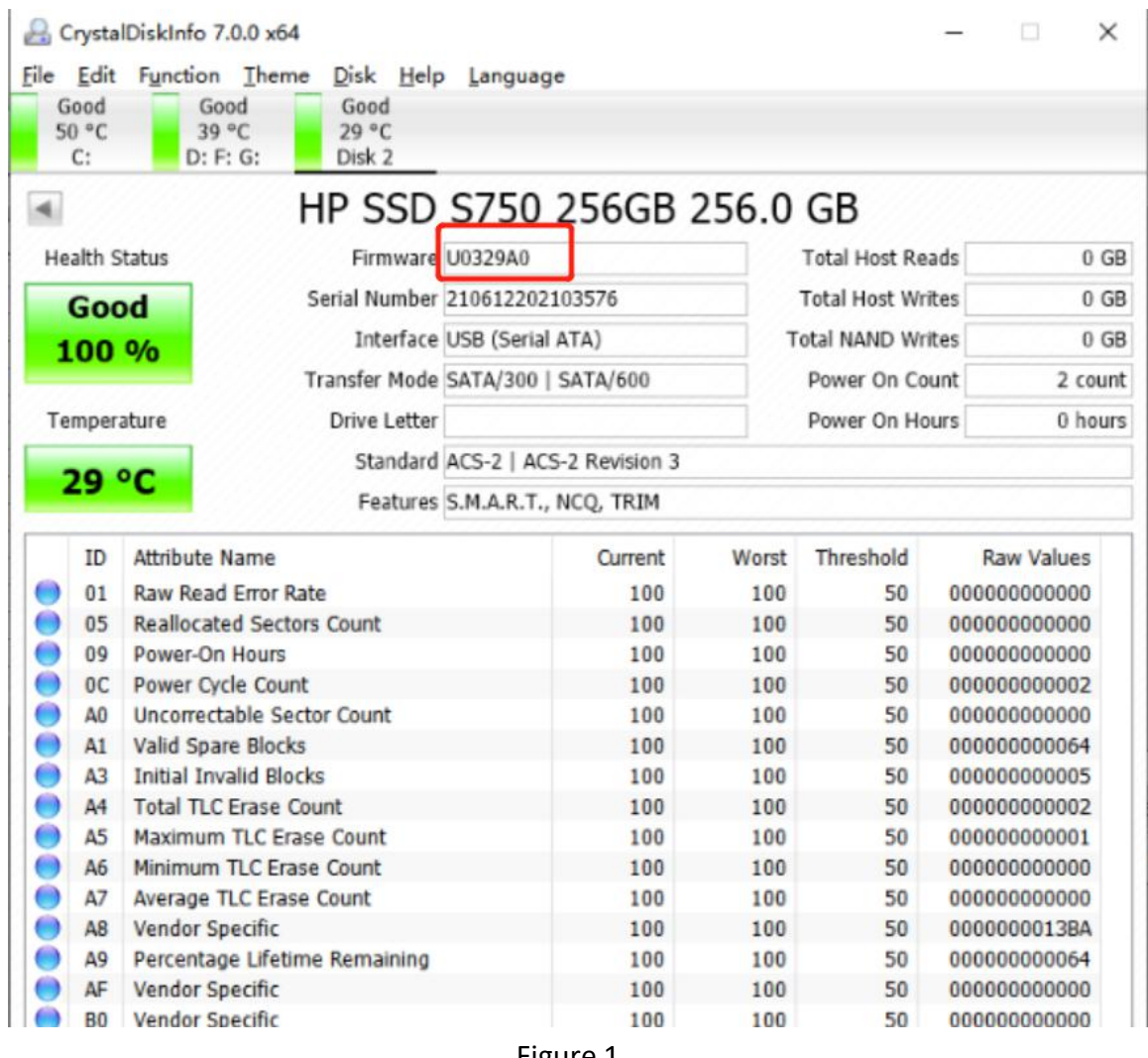

Figure 1

2.) Download and decompress the file 58XT59XT\_FFU\_U1130A\_V1.1.57.1\_SSV6\_SFWU0329C0\_FW1001A0 (U1130 Release\_SPFW\_HP) (Link to download: <https://hp.biwintech.com/download/>)

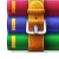

58XT59XT\_FFU\_U1130A\_V1.1.57.1\_SSV6\_SFWU0329C0\_FW1001A0 (U1130 Release\_SPFW\_HP).rar

## 3.) Open the folder and double-click to enter "SSDToolBox.EXE"

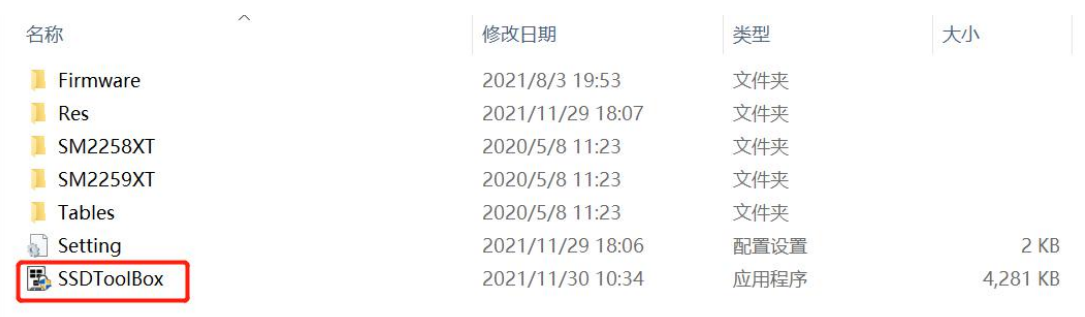

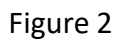

## 4.) Select "Update FW" option, select the drive of to upgrade, then press "Start" button.

|                   | Information:                                                                                | <b>Device: PHYSICALDRIVE2</b>                                   |  |  |
|-------------------|---------------------------------------------------------------------------------------------|-----------------------------------------------------------------|--|--|
|                   | Device Info                                                                                 | Describe                                                        |  |  |
| Device Info       |                                                                                             | 0x0040                                                          |  |  |
|                   | <b>WORD 0: General Configuration</b>                                                        |                                                                 |  |  |
|                   |                                                                                             | <b>Fixed Media Device</b>                                       |  |  |
| <b>SMART Info</b> | WORD 1: Number of logical cylinders<br><b>WORD 2: PUIS Feature Set</b>                      | Ox3FFF                                                          |  |  |
|                   |                                                                                             | 0xC837<br>0x0010                                                |  |  |
|                   | <b>WORD 3: Number of logical heads</b>                                                      |                                                                 |  |  |
| <b>Update FW</b>  | WORD 6-8: Number of logical sectors per logical track<br>WORD 10-19: Serial number in ASCII | 0x00000000003F<br>210612202103576                               |  |  |
|                   | WORD 23-26: Firmware revision in ASCII                                                      | <b>U0329A0</b>                                                  |  |  |
|                   | WORD 27-46: Model number in ASCII                                                           | <b>HP SSD S750 256GB</b>                                        |  |  |
|                   | WORD 47: R/W Multiple Sector Count                                                          | 0x8001                                                          |  |  |
|                   |                                                                                             | Maximum number of logical sectors that shall be transferred p.  |  |  |
|                   | <b>WORD 48: Trusted Computing Feature Set</b>                                               | 0x4000                                                          |  |  |
|                   | WORD 49: LBA and MWDMA modes supported                                                      | 0x2F00                                                          |  |  |
|                   |                                                                                             | Long Physical Sector Alignment Error Reporting: 0x0             |  |  |
|                   |                                                                                             | <b>DMA Mode Support</b>                                         |  |  |
|                   |                                                                                             | <b>LBA Mode Support</b>                                         |  |  |
|                   |                                                                                             | <b>IORDY</b> may be disabled                                    |  |  |
|                   |                                                                                             | <b>IORDY Supported</b>                                          |  |  |
|                   |                                                                                             | Standby timer values as specified in this standard are supporte |  |  |
|                   | <b>WORD 50: Capabilities</b>                                                                | 0x4000                                                          |  |  |
|                   |                                                                                             | There is no minimum Standby timer value                         |  |  |
|                   | WORD 51: PIO data transfer cycle timing mode for CFA                                        | 0x0200                                                          |  |  |
|                   | <b>WORD 53: Translation Parameter Valid</b>                                                 | 0x0007                                                          |  |  |
| keep reinventing  |                                                                                             | Word 54-58 are valid                                            |  |  |
|                   |                                                                                             | Word 64-70 are valid                                            |  |  |
|                   |                                                                                             |                                                                 |  |  |

Figure 3

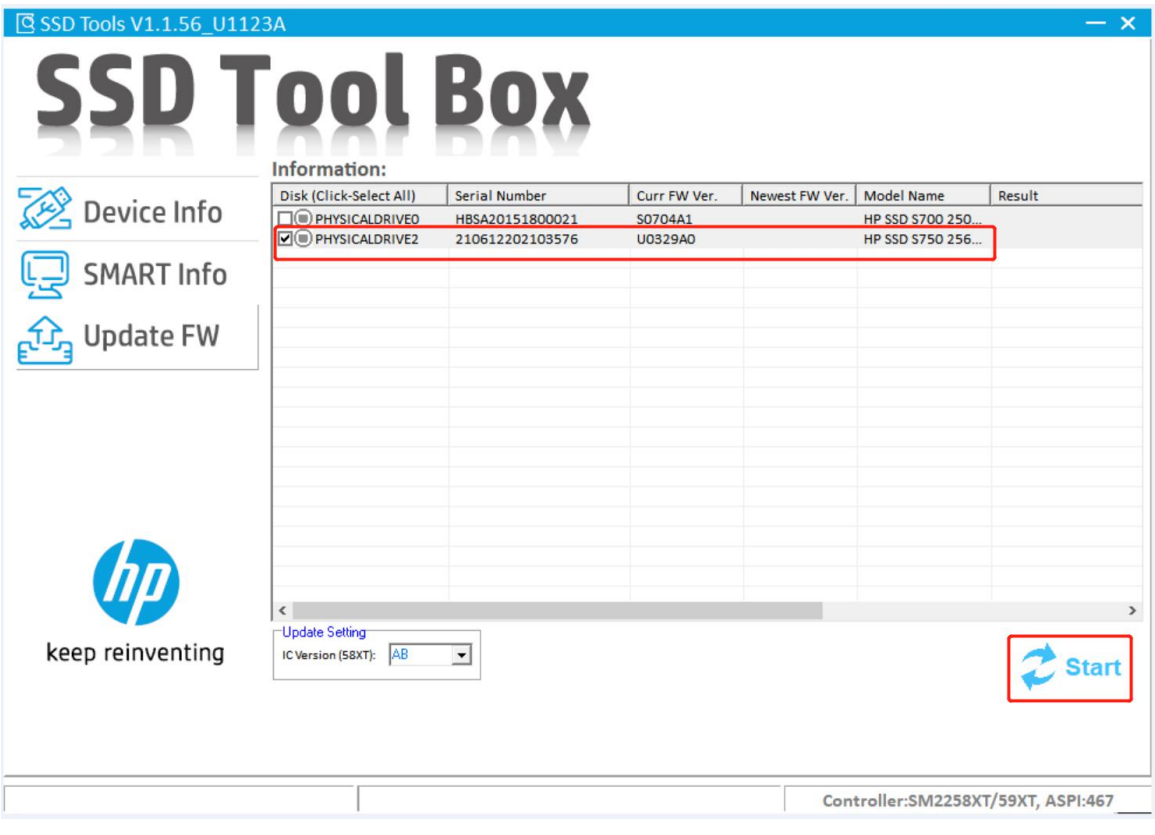

Figure 4

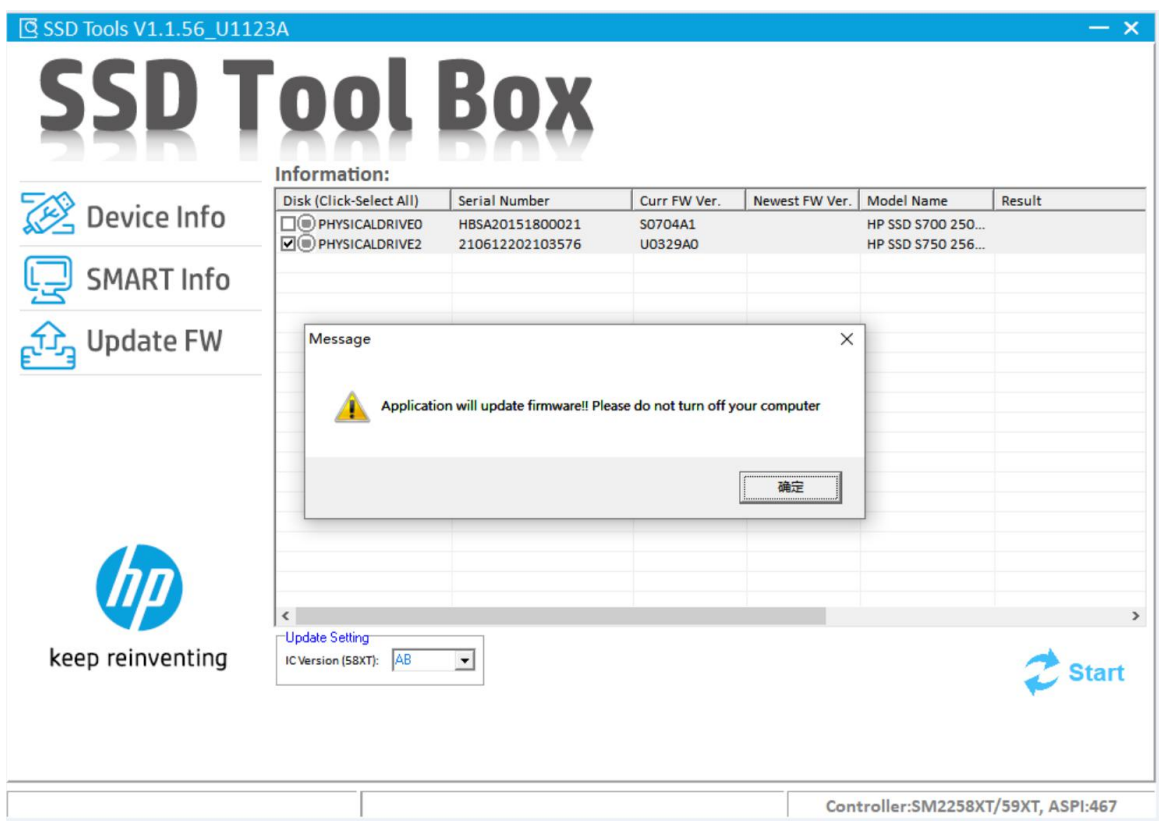

Figure 5

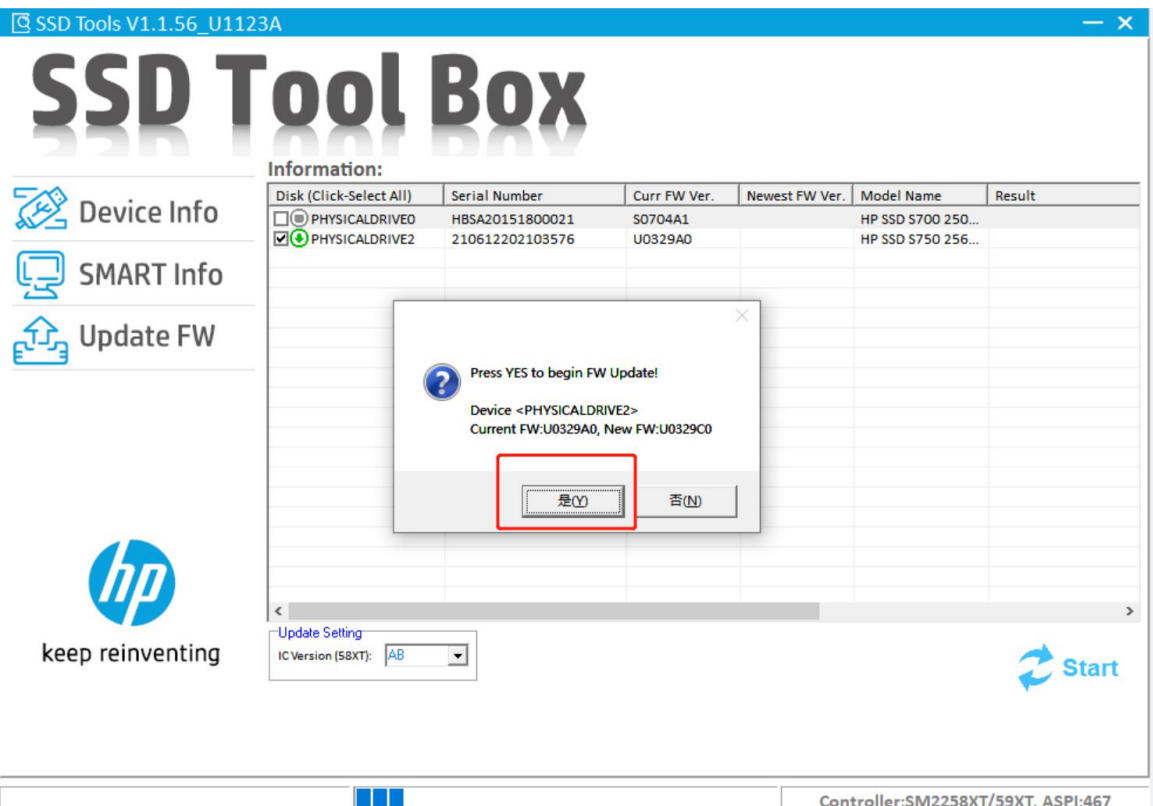

Figure 6

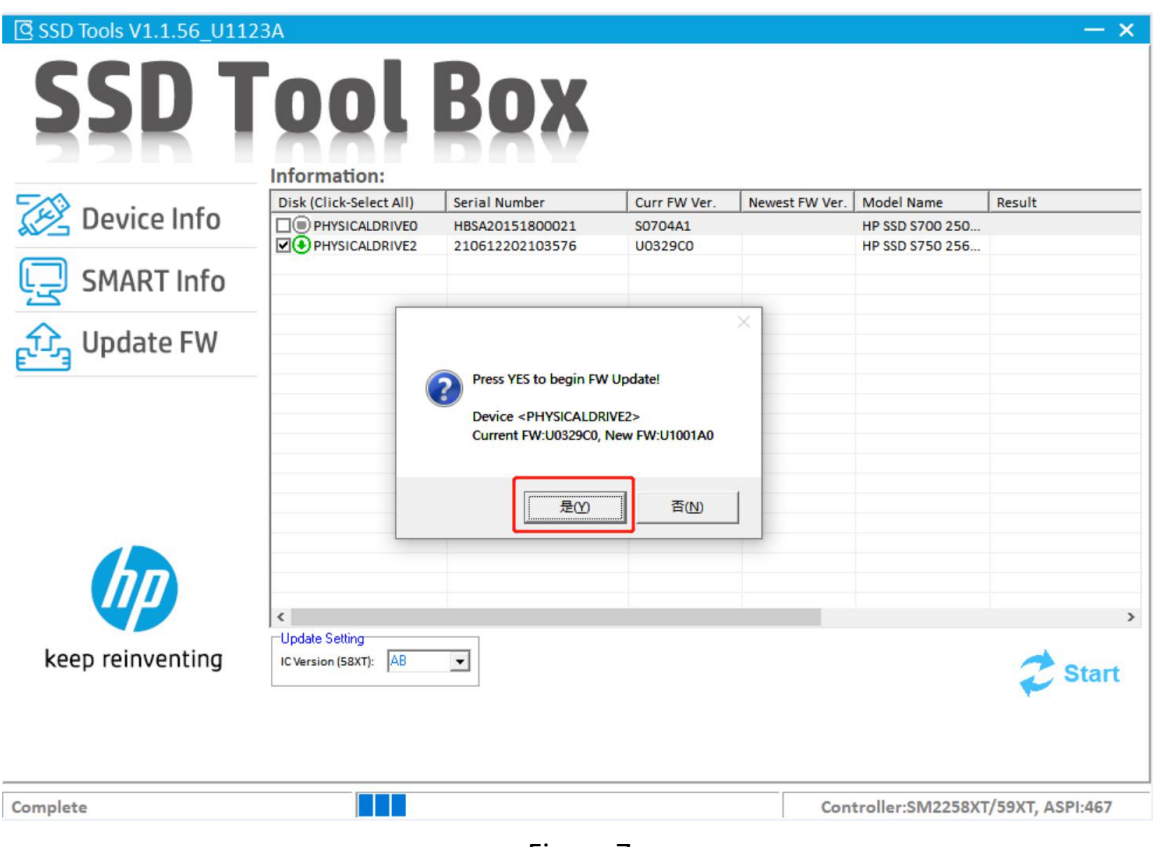

Figure 7

5.) Result "PASS" will show if update is successful.

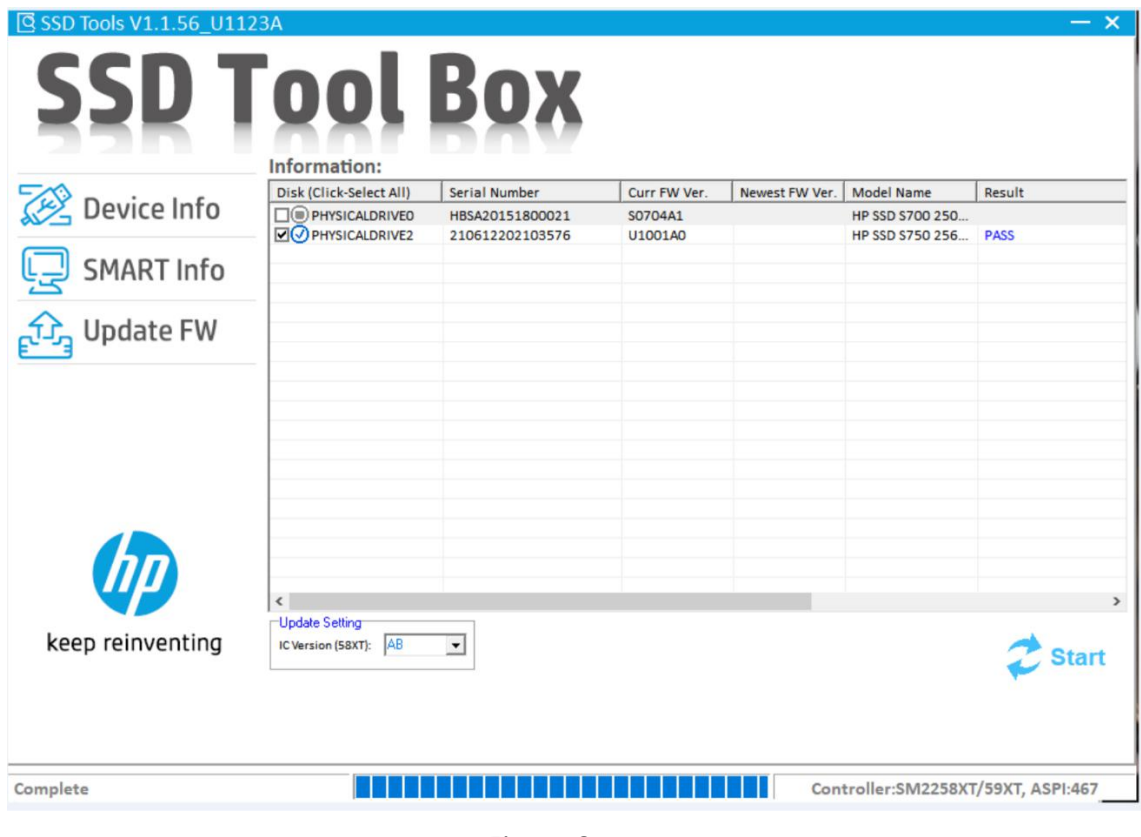

Figure 8

6.) To verify the upgrade is successful, run CrystalDiskInfo again, the firmware version should show the firmware version as "U1001A0".

| File                        | Edit                | Function Theme                     |                                   | Disk Help Language                |         |                |                            |                   |
|-----------------------------|---------------------|------------------------------------|-----------------------------------|-----------------------------------|---------|----------------|----------------------------|-------------------|
|                             | Good<br>50 °C<br>C: | Good<br>$39^{\circ}$ C<br>D: F: G: | Good<br>28 °C<br>Disk 2           |                                   |         |                |                            |                   |
| $\blacktriangleleft$        |                     |                                    | HP SSD S750 256GB 256.0 GB        |                                   |         |                |                            |                   |
| <b>Health Status</b>        |                     |                                    |                                   | Firmware U1001A0                  |         |                | <b>Total Host Reads</b>    | 0 <sub>GB</sub>   |
| Good                        |                     |                                    |                                   | Serial Number 210612202103576     |         |                | <b>Total Host Writes</b>   | $0.$ GB           |
|                             |                     |                                    |                                   | Interface USB (Serial ATA)        |         |                | <b>Total NAND Writes</b>   |                   |
|                             | 100 %               |                                    | Transfer Mode SATA/300   SATA/600 |                                   |         | Power On Count | 0 <sub>GB</sub><br>4 count |                   |
|                             |                     |                                    |                                   |                                   |         |                |                            |                   |
| Temperature<br>Drive Letter |                     |                                    |                                   |                                   |         | Power On Hours |                            |                   |
|                             | 28 °C               |                                    |                                   | Standard ACS-2   ACS-2 Revision 3 |         |                |                            |                   |
|                             |                     |                                    |                                   | Features S.M.A.R.T., NCQ, TRIM    |         |                |                            |                   |
|                             | ID                  | <b>Attribute Name</b>              |                                   |                                   | Current | Worst          | Threshold                  | <b>Raw Values</b> |
| 60                          | 01                  | Raw Read Error Rate                |                                   |                                   | 100     | 100            | 50                         | 000000000000      |
| Θ                           | 05                  |                                    | <b>Reallocated Sectors Count</b>  |                                   | 100     | 100            | 50                         | 000000000000      |
| ۰                           | 09                  | Power-On Hours                     |                                   |                                   | 100     | 100            | 50                         | 000000000000      |
| $\bullet$                   | 0 <sup>C</sup>      | Power Cycle Count                  |                                   |                                   | 100     | 100            | 50                         | 000000000004      |
| ۰                           | A <sub>0</sub>      | <b>Uncorrectable Sector Count</b>  |                                   |                                   | 100     | 100            | 50                         | 000000000000      |
| $\bullet$                   | A1                  | Valid Spare Blocks                 |                                   |                                   | 100     | 100            | 50                         | 000000000064      |
| $\bullet$                   | $\Delta$ 3          | Initial Invalid Blocks             |                                   |                                   | 100     | 100            | 50                         | 000000000005      |
| ۸                           | A4                  | <b>Total TLC Erase Count</b>       |                                   |                                   | 100     | 100            | 50                         | 000000000002      |
| ۰                           | A5                  |                                    | Maximum TLC Erase Count           |                                   | 100     | 100            | 50                         | 00000000001       |
| ۰                           | A6                  | Minimum TLC Erase Count            |                                   |                                   | 100     | 100            | 50                         | 000000000000      |
| ۸                           | A7                  |                                    | Average TLC Erase Count           |                                   | 100     | 100            | 50                         | 00000000000       |
| Θ                           | <b>A8</b>           | Vendor Specific                    |                                   |                                   | 100     | 100            | 50                         | 0000000013BA      |
| ۳                           | A <sub>9</sub>      |                                    | Percentage Lifetime Remaining     |                                   | 100     | 100            | 50                         | 000000000064      |
| Θ                           | AF                  | Vendor Specific                    |                                   |                                   | 100     | 100            | 50                         | 000000000000      |
|                             | 80                  | Vendor Specific                    |                                   |                                   | 100     | 100            | 50                         | 000000000000      |

Figure 9